## SAP ABAP table CRMD\_MKTPL\_BYPAH {Table containing the Header of the Buying pattern}

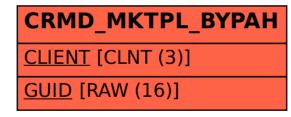